# **Example 5: Cross-Classified Models for Students Nested within Primary and Secondary Schools** *(complete data, syntax, and output available for STATA, R, and SAS electronically)*

Cross-classified models (also known as crossed random effects models) are useful in situations in which people belong to more than one type of cluster, but the types of clusters are not nested. To demonstrate, simulated data from Hox (2012) chapter 7 are analyzed below, in which the outcome is  $9<sup>th</sup>$  grade academic achievement. There are 1000 level-1 children nested within 50 level-2 primary schools AND within 33 level-2 secondary schools, in which **primary and secondary schools are crossed at level 2**. We have predictors for whether the primary and secondary schools are denominational (i.e., religious) and child socio-economic status (SES). The number of children per unique crossing of primary by secondary school ranged from 1–6, which means we have a potential random interaction intercept AND three kinds of contextual effects! Note that these models are different than those in the text, in which contextual effects of child SES were not considered (i.e., it was smushed).

## **STATA Syntax for Data Import, Manipulation, and Description:**

```
// Define global variable for file location to be replaced in code below
// \\Client\ precedes path in Virtual Desktop outside H drive
   global filesave "C:\Dropbox\23_PSQF6272\PSQF6272_Example5"
// Open trimmed example excel data file from sheet "grade10" and clear away existing data
   clear // clear memory in case of open data
   import excel "$filesave\Example5_Data.xlsx", firstrow case(preserve) sheet("Hox") clear 
// Add labels to original variables
   label variable childID "childID: Child ID"
   label variable PschoolID "PschoolID: Primary School ID"
   label variable SschoolID "SschoolID: Secondary School ID"
   label variable achieve "achieve: Child Achievement Outcome"
 label variable ses "ses: Child Socio-Economic Status"
 label variable Pdenom "Pdenom: Primary School Denomination"
 label variable Sdenom "Sdenom: Secondary School Denomination"
display "STATA Descriptives for Child Variables"
summarize achieve ses
   Variable | Obs Mean Std. dev. Min Max
```
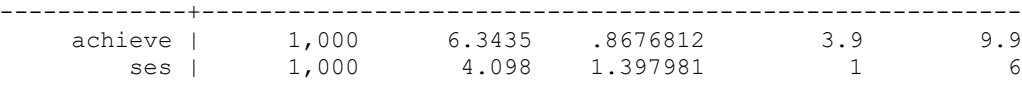

```
// Get means per primary school for child variables
```

```
 sort PschoolID
 egen PrimN = count(achieve), by(PschoolID)
 egen PMachieve = mean(achieve), by(PschoolID)
 egen PMses = mean(ses), by(PschoolID)
 label variable PMachieve "PMachieve: Primary Mean Child Achievement"
 label variable PMses "PMses: Primary Mean Child SES"
```

```
display "STATA Descriptives and Correlations for Primary Schools"
preserve // Save for later use, then compute primary school dataset
collapse PMachieve Pdenom PMses PrimN, by(PschoolID)
format PMachieve Pdenom PMses PrimN %4.2f
summarize PMachieve Pdenom PMses PrimN, format
pwcorr PMachieve Pdenom PMses PrimN, sig
```

```
restore // Go back to child-level dataset
```
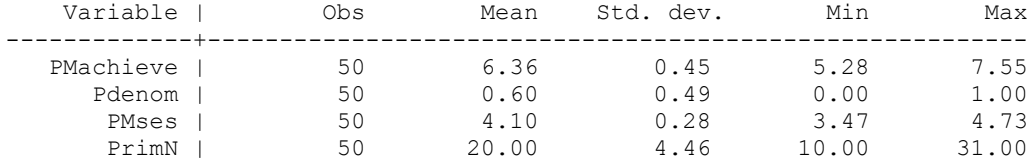

 | PMachi~e Pdenom PMses PrimN -------------+------------------------------------ PMachieve | 1.0000 | | Pdenom | 0.2227 1.0000 | 0.1200 | PMses | 0.0323 -0.0316 1.0000 | 0.8235 0.8276 | PrimN | -0.1810 -0.2125 -0.0609 1.0000  $| 0.2085 0.1384 0.6744$ **// Get means per secondary school for child variables sort SschoolID egen SecN = count(achieve), by(SschoolID) egen SMachieve = mean(achieve), by(SschoolID) egen SMses = mean(ses), by(SschoolID) label variable SMachieve "SMachieve: Secondary Mean Child Achievement" label variable SMses "SMses: Secondary Mean Child SES" display "STATA Descriptives and Correlations for Secondary Schools" preserve // Save for later use, then compute secondary school dataset collapse SMachieve Sdenom SMses SecN, by(SschoolID) format SMachieve Sdenom SMses SecN %4.2f summarize SMachieve Sdenom SMses SecN, format pwcorr SMachieve Sdenom SMses SecN, sig restore // Go back to child-level dataset**  Variable | Obs Mean Std. dev. Min Max -------------+--------------------------------------------------------- SMachieve | 33 6.32 0.32 5.54 6.91 Sdenom | 33 0.67 0.48 0.00 1.00 SMses | 33 4.14 0.34 3.47 5.00 SecN | 33 30.30 11.66 4.00 48.00 | SMachi~e Sdenom SMses SecN -------------+------------------------------------ SMachieve | 1.0000 | | Sdenom | 0.2369 1.0000 | 0.1843 | SMses | 0.2070 0.2030 1.0000 | 0.2477 0.2572 | SecN | 0.1645 -0.0037 -0.2940 1.0000 | 0.3603 0.9836 0.0967 **// Get means per unique combination of primary/secondary school for child variables sort PschoolID SschoolID egen UniqueID = group(PschoolID SschoolID) // Create unique ID egen UniqueN = count(achieve), by(PschoolID SschoolID) egen PSMachieve = mean(achieve), by(PschoolID SschoolID) egen PSMses = mean(ses), by(PschoolID SschoolID) label variable PSMachieve "PSMachieve: Unique Primary/Secondary Mean Child Achievement" label variable PSMses "PSMses: Unique Primary/Secondary Mean Child SES" display "STATA Descriptives and Correlations for Unique Primary/Secondary Combination" preserve // Save for later use, then compute secondary school dataset collapse PSMachieve PSMses UniqueN, by(PschoolID SschoolID)**

**format PSMachieve PSMses UniqueN %4.2f**

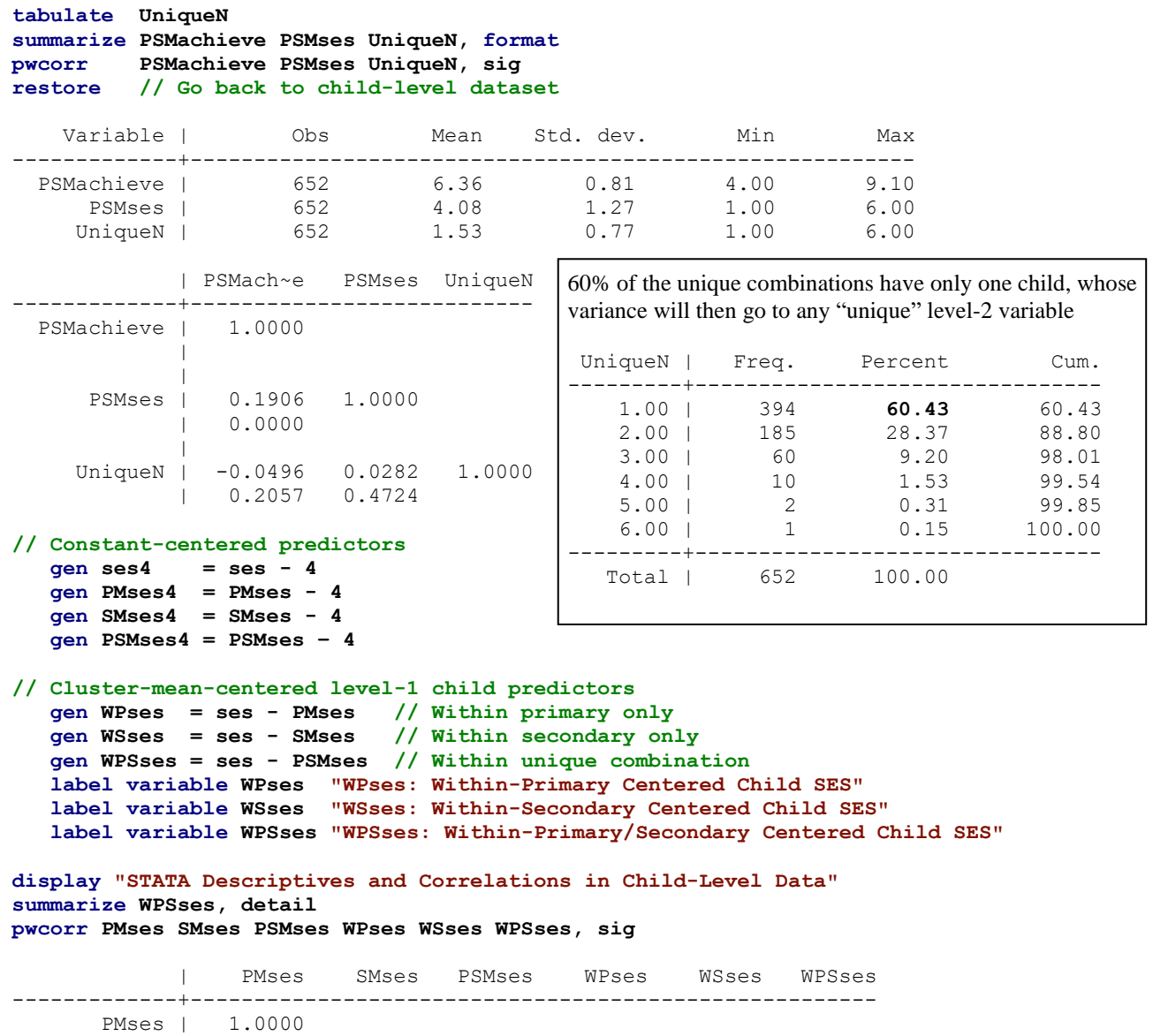

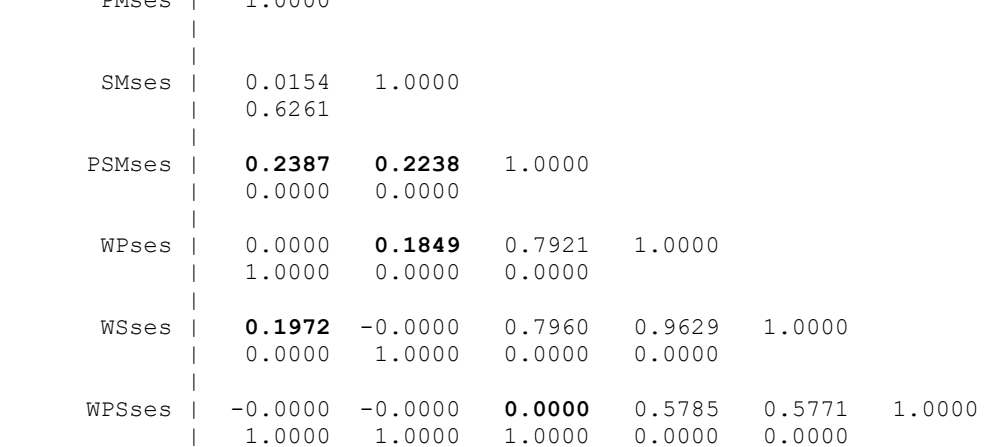

As shown, only the within-primary AND within-secondary centered SES variable (whose variance = 0.62871 for slope reliability) is completely uncorrelated with the primary school AND secondary SES school means.

**R Syntax for Data Import, Manipulation, and Description (after loading packages**  *readxl***,** *TeachingDemos***,** *Hmisc, psych***,** *lme4***,** *lmerTest***, and** *performance***):**

```
# Define variables for working directory and data name -- CHANGE THESE
filesave = "C:\\Dropbox/23_PSQF6272/PSQF6272_Example5/"
filename = "Example5_Data.xlsx"
setwd(dir=filesave)
# Load Jonathan's custom R functions from folder within working directory
functions = paste0("R functions/",dir("R functions/"))
temp = lapply(X=functions, FUN=source)
# Import trimmed example excel data file from sheet "Hox"
Example5 = read_excel(paste0(filesave,filename), sheet="Hox") 
# Convert to data frame to use in analysis
Example5 = as.data.frame(Example5)
print("R Descriptives for Child Variables")
describe(x=Example5[ , c("achieve","ses")])
# Get means per primary school for child variables using Jonathan's function
Example5 = addUnitMeans(data=Example5, unitVariable="PschoolID",
                         meanVariables=c("achieve","ses"), newNames=c("PMachieve","PMses"))
print("R Descriptives and Correlations for Primary Schools")
Primary = unique(Example5[,c("PschoolID","PMachieve","PMses","NperPschoolID")])
describe(x=Primary[ , c("PMachieve","PMses","NperPschoolID")])
rcorr(x=as.matrix(Primary[ , c("PMachieve","PMses","NperPschoolID")]), type="pearson")
# Get means per secondary school for child variables using Jonathan's function
Example5 = addUnitMeans(data=Example5, unitVariable="SschoolID",
                        meanVariables=c("achieve","ses"), newNames=c("SMachieve","SMses"))
print("R Descriptives and Correlations for Secondary Schools")
Secondary = unique(Example5[,c("SschoolID","SMachieve","SMses","NperSschoolID")])
describe(x=Secondary[ , c("SMachieve","SMses","NperSschoolID")])
rcorr(x=as.matrix(Secondary[ , c("SMachieve","SMses","NperSschoolID")]), type="pearson")
# Create unique ID variable for primary/secondary school combination
uniqueIDs = unique(Example5[c("PschoolID", "SschoolID")])
uniqueIDs$UniqueID = 100000 + 1:nrow(uniqueIDs)
# Merge unique ID back into child-level data
Example5 = merge(x=Example5, y=uniqueIDs, by=c("PschoolID","SschoolID"))
# Get means per unique combination of primary/secondary school for child variables using 
Jonathan's function
Example5 = addUnitMeans(data=Example5, unitVariable=c("UniqueID"),
                        meanVariables=c("achieve","ses"), newNames=c("PSMachieve","PSMses"))
print("R Descriptives and Correlations for Unique Primary/Secondary Combination")
Unique = unique(Example5[,c("UniqueID","PSMachieve","PSMses","NperUniqueID")])
table(x=Unique$NperUniqueID, useNA="ifany")
prop.table(table(x=Unique$NperUniqueID, useNA="ifany"))
describe(x=Unique[ , c("PSMachieve","PSMses","NperUniqueID")])
rcorr(x=as.matrix(Unique[ , c("PSMachieve","PSMses","NperUniqueID")]), type="pearson")
# Constant-centered predictors
Example5$ses4 = Example5$ses - 4
Example5$PMses4 = Example5$PMses - 4
Example5$SMses4 = Example5$SMses - 4
Example5$PSMses4 = Example5$PSMses - 4
# Cluster-mean-centered level-1 child predictors
Example5$WPses = Example5$ses - Example5$PMses
Example5$WSses = Example5$ses - Example5$SMses
Example5$WPSses = Example5$ses - Example5$PSMses
print("R Descriptives and Correlations in Child-Level Data")
var(Example5$WPSses)
rcorr(x=as.matrix(Example5[ , c("PMses","SMses","PSMses","WPses","WSses","WPSses")]), 
       type="pearson")
```
## **Model 1a: Empty Means, Primary Random Intercept Only**

 $A$ *chieve<sub>cps</sub>* =  $\gamma_{000}$  +  $U_{0p0}$  +  $e_{cps}$ 

For crossed models, this composite equation can be easier to understand!

This model 1a predicts 9<sup>th</sup> grade academic achievement for child  $\epsilon$  who previously went to primary school  $p$  and currently goes to secondary school s. The inclusion of only a random intercept for primary school creates an expected correlation only among children who went to the same primary school (so far)

```
display "STATA Model 1a: Empty Means, Primary Random Intercept Only"
mixed achieve , || PschoolID: , reml dfmethod(satterthwaite) dftable(pvalue) nolog
display "-2LL = " e(ll)*-2 // Print -2LL for model 
estat icc // Intraclass correlation 
estimates store FitEmpty1 // Save for LRT
print("R Model 1a: Empty Means, Primary Random Intercept")
Model1a = lmer(data=Example5, REML=TRUE, formula=achieve~1+(1|PschoolID))
print("Show results using Satterthwaite DDF including -2LL as deviance")
llikAIC(Model1a, chkREML=FALSE); summary(Model1a, ddf="Satterthwaite")
print("Show intraclass correlation and its LRT")
icc(Model1a); ranova(Model1a)
       AIC BIC logLik deviance df.resid 
 2393.7365 2408.4597 -1193.8682 2387.7365 997.0000
Random effects:
Groups Name Variance Std.Dev.
 PschoolID (Intercept) 0.17555 0.41899 
 Residual 0.57708 0.75966 
Number of obs: 1000, groups: PschoolID, 50
Fixed effects:
             Estimate Std. Error df t value Pr(>|t|)
(Intercept) 6.359093 0.064141 49.241213 99.142 < 2.2e-16
# Intraclass Correlation Coefficient
    Adjusted ICC: 0.233
  Unadjusted ICC: 0.233
ANOVA-like table for random-effects: Single term deletions
            npar logLik AIC LRT Df Pr(>Chisq)
<none> 3 -1193.87 2393.74 
(1 | PschoolID) 2 -1279.18 2562.37 170.632 1 < 2.22e-16
                                    r = .233 of children from
                                    the same primary school
```
# **Model 1b: Empty Means, Primary by Secondary Crossed Random Intercepts**

 $A$ *chieve<sub>cps</sub>* =  $\gamma_{000}$  +  $U_{0p0}$  +  $U_{00s}$  +  $e_{cps}$ 

In model 1b, the secondary school random intercept  $U_{00s}$  introduces a separate correlation of children from the same secondary school (beyond the primary school random intercept  $U_{0p0}$ ). In the STATA code below, the **\_all: R.** should be used for whichever crossing has fewer possible units to speed up estimation. See further details in Example 8 of the STATA MIXED manual:<https://www.stata.com/manuals/me.pdf>or these slides from Don Hedeker:<https://prevention.nih.gov/sites/default/files/2022-11/MtG-HedekerSlides-FINAL-508.pdf>

**\_\_\_\_\_\_\_\_\_\_\_\_\_\_\_\_\_\_\_\_\_\_\_\_\_\_\_\_\_\_\_\_\_\_\_\_\_\_\_\_\_\_\_\_\_\_\_\_\_\_\_\_\_\_\_\_\_\_\_\_\_\_\_\_\_\_\_\_\_\_\_\_\_\_\_\_\_\_\_\_\_\_**

```
display "STATA Model 1b: Empty Means, Primary by Secondary Crossed Random Intercepts"
mixed achieve , || _all: R.SschoolID || PschoolID: , ///
      reml dfmethod(satterthwaite) dftable(pvalue) nolog
display "-2LL = " e(11)*-2 // Print -2LL for model
estimates store FitEmpty2 // Save for LRT
lrtest FitEmpty2 FitEmpty1 // LRT for secondary intercept variance
```
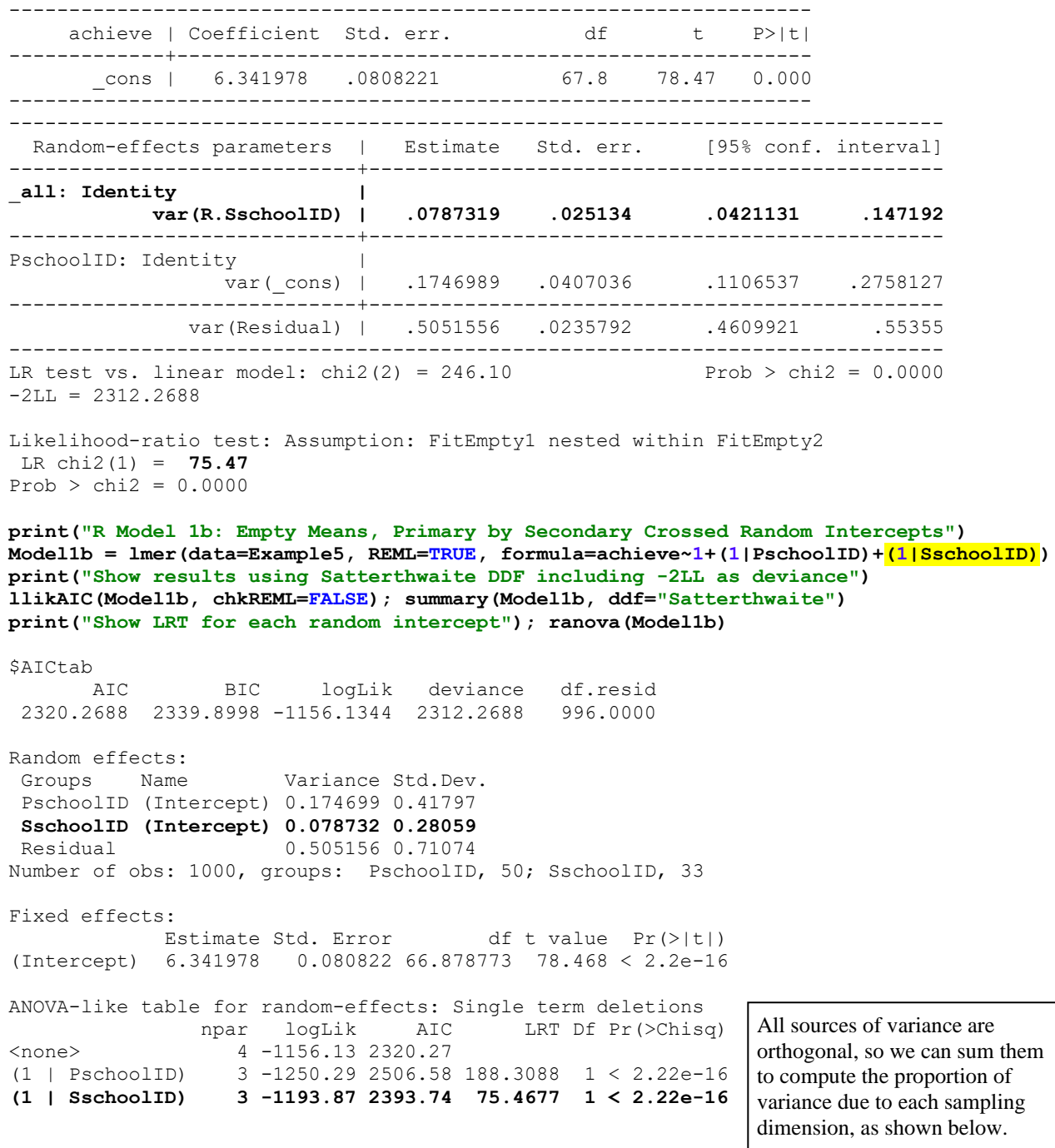

## **Empty Model Proportions of Variance (from SAS)**

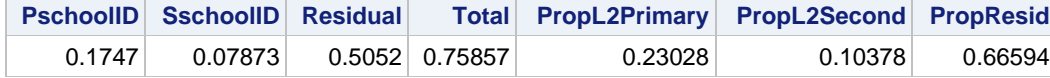

## **Of the total variation of 0.75857 (from summing all three orthogonal variances):**

0.1747 / 0.75857 = **.230** reflects mean achievement differences between **primary** schools

0.0787 / 0.75857 = **.104** reflects mean achievement differences between **secondary** schools

0.5052 / 0.75857 = **.666** reflects **remaining** achievement differences between children within schools

## **How do these proportions of variance translate into ICCs for different types of children?**

```
print("Show saved variances from model 1b")
as.data.frame(VarCorr(Model1b))
        grp var1 var2 vcov sdcor
1 PschoolID (Intercept) <NA> 0.174698688 0.41796972
2 SschoolID (Intercept) <NA> 0.078731963 0.28059216
3 Residual <NA> <NA> 0.505155614 0.71074300
# Compute total variance from model 1b saved variances
total1b = as.data-frame(Varcorr(Model1b))[1,4] + as.data.frame(VarCorr(Model1b))[2,4] +
          as.data.frame(VarCorr(Model1b))[3,4]
print("ICC for Children in Same Primary School but Different Secondary Schools")
as.data.frame(VarCorr(Model1b))[1,4] / total1b
[1] 0.23029509
print("ICC for Children in Same Secondary School but Different Primary Schools")
as.data.frame(VarCorr(Model1b))[2,4] / total1b
[1] 0.10378775
print("ICC for Children in Same Primary School and Same Secondary School")
(as.data.frame(VarCorr(Model1b))[1,4] +
as.data.frame(VarCorr(Model1b))[2,4]) / total1b
[1] 0.33408284
```
**Here is an easier (but less transparent way) to compute ICCs using the performance R package:**

**print("Show ICC for each school type"); icc(Model1b, by\_group=TRUE) Group | ICC ----------------- PschoolID | 0.230 SschoolID | 0.104**

**print("Show ICC for same primary and secondary"); icc(Model1b) Unadjusted ICC: 0.334**

**95% random effect confidence interval for the intercept across each type of school: Fixed effect ± 1.96\*SQRT(random variance)**

Primary:  $6.342 \pm 1.96*SORT(0.1747) = 5.523$  to 7.161  $\rightarrow$  95% of primary schools are predicted to have school mean achievement from 5.523 to 7.161

Secondary:  $6.342 \pm 1.96*$  SQRT $(0.07873) = 5.792$  to  $6.892$  $\rightarrow$  95% of secondary schools are predicted to have school mean achievement from 5.792 to 6.892

#### **Model 1c: Empty Means, Primary by Secondary AND Unique Crossed Random Intercepts**

**\_\_\_\_\_\_\_\_\_\_\_\_\_\_\_\_\_\_\_\_\_\_\_\_\_\_\_\_\_\_\_\_\_\_\_\_\_\_\_\_\_\_\_\_\_\_\_\_\_\_\_\_\_\_\_\_\_\_\_\_\_\_\_\_\_\_\_\_\_\_\_\_\_\_\_\_\_\_\_\_\_\_**

 $A$ chieve<sub>cns</sub> =  $\gamma_{000}$  +  $U_{0n0}$  +  $U_{00s}$  +  $U_{0ns}$  +  $e_{cns}$ 

Given 1–6 children per unique combination of primary and secondary school, we can test whether there is an extra correlation among children who have both schools in common—a random interaction intercept  $U_{0ns}$ !

```
display "STATA Model 1c: Empty Means, Primary by Secondary and Unique Crossed Intercepts"
mixed achieve , || _all: R.SschoolID || PschoolID: || UniqueID: , ///
      reml dfmethod(satterthwaite) dftable(pvalue) nolog
display "-2LL = " e(11)*-2 // Print -2LL for model
estimates store FitEmpty3 // Save for LRT
lrtest FitEmpty3 FitEmpty2 // LRT for unique intercept variance
```
**print("R Model 1c: Empty Means, Primary by Secondary and Unique Crossed Random Intercepts") Model1c = lmer(data=Example5, REML=TRUE, formula=achieve~1+(1|PschoolID)+(1|SschoolID)+(1|UniqueID)) print("Show results using Satterthwaite DDF including -2LL as deviance") llikAIC(Model1c, chkREML=FALSE); summary(Model1c, ddf="Satterthwaite") print("Show LRT for each random intercept"); ranova(Model1c)** AIC BIC logLik deviance df.resid 2321.2836 2345.8224 -1155.6418 2311.2836 995.0000 Random effects: Groups Name Variance Std.Dev. **UniqueID (Intercept) 0.026993 0.16430**  PschoolID (Intercept) 0.173769 0.41686 SschoolID (Intercept) 0.077787 0.27890 Residual 0.480183 0.69295 Number of obs: 1000, groups: UniqueID, 652; PschoolID, 50; SschoolID, 33 Fixed effects: Estimate Std. Error df t value Pr(>|t|) (Intercept) 6.343576 0.080679 66.344823 78.627 < 2.2e-16 ANOVA-like table for random-effects: Single term deletions npar logLik AIC LRT Df Pr(>Chisq) <none> 5 -1155.64 2321.28 (1 | PschoolID) 4 -1232.26 2472.52 153.2332 1 < 2.22e-16 (1 | SschoolID) 4 -1188.12 2384.24 64.9612 1 7.6388e-16 **(1 | UniqueID) 4 -1156.13 2320.27 0.9852 1 0.32092 print("Show saved variances from model 1c") as.data.frame(VarCorr(Model1c))** grp var1 var2 vcov sdcor 1 UniqueID (Intercept) <NA> 0.026993200 0.16429607 2 PschoolID (Intercept) <NA> 0.173769173 0.41685630 3 SschoolID (Intercept) <NA> 0.077786917 0.27890306 4 Residual <NA> <NA> 0.480183039 0.69295241 **# Compute total variance from model 1c saved variances total1b = as.data.frame(VarCorr(Model1b))[1,4] + as.data.frame(VarCorr(Model1b))[2,4] + as.data.frame(VarCorr(Model1b))[3,4] + as.data.frame(VarCorr(Model1b))[4,4] print("ICC for Children in Same Primary School but Different Secondary Schools") as.data.frame(VarCorr(Model1b))[2,4] / total1c [1] 0.22902566 print("ICC for Children in Same Secondary School but Different Primary Schools") as.data.frame(VarCorr(Model1b))[3,4] / total1c [1] 0.10252221 print("ICC for Children in Same Primary School and Same Secondary School") (as.data.frame(VarCorr(Model1b))[1,4] + as.data.frame(VarCorr(Model1b))[2,4] + as.data.frame(VarCorr(Model1b))[3,4]) / total1c [1] 0.36712458 print("Show ICC for each school type"); icc(Model1c, by\_group=TRUE) Group | ICC ----------------- UniqueID | 0.036 PschoolID | 0.229 SschoolID | 0.103 print("Show ICC for same primary and secondary"); icc(Model1c) Unadjusted ICC: 0.367** → **was 0.334 before random interaction (LRT** → **not different)** UniqueID random intercept variance now contributes extra to the same-school ICC The LRT indicates we do not need the random interaction variance, so we will remove it.

**Child SES: Empty Means, Primary by Secondary AND Unique Crossed Random Intercepts**

```
SES_{cps} = \gamma_{000} + U_{0p0} + U_{00s} + U_{0ps} + e_{cps}display "STATA Empty Means, Three-Way Crossed Model for SES Predictor"
mixed ses , || _all: R.SschoolID || PschoolID: || UniqueID: , ///
      reml dfmethod(satterthwaite) dftable(pvalue) nolog
print("R Empty Means, Three-Way Crossed Model for SES Predictor")
EmptySES = lmer(data=Example5, REML=TRUE, 
                formula=ses~1+(1|PschoolID)+(1|SschoolID)+(1|UniqueID))
print("Show results using Satterthwaite DDF including -2LL as deviance")
llikAIC(EmptySES, chkREML=FALSE); summary(EmptySES, ddf="Satterthwaite")
print("Show intraclass correlation by random type and its LRT")
icc(EmptySES, by_group=TRUE); icc(EmptySES); ranova(EmptySES)
Random effects:
Groups Name Variance Std.Dev.
UniqueID (Intercept) 0.03207762714616 0.179102281
PschoolID (Intercept) 0.00000000000000 0.000000000
SschoolID (Intercept) 0.00000000022738 0.000015079
Residual 1.92235299693585 1.386489451
Fixed effects:
             Estimate Std. Error df t value Pr(>|t|)
(Intercept) 4.097514 0.044536 469.460512 92.004 < 2.2e-16
optimizer (nloptwrap) convergence code: 0 (OK)
boundary (singular) fit: see help('isSingular')
ANOVA-like table for random-effects: Single term deletions
              npar logLik AIC LRT Df Pr(>Chisq)
<none> 5 -1755.62 3521.24 
(1 | PschoolID) 4 -1755.62 3519.24 0.0000000 1 1.00000
(1 | SschoolID) 4 -1755.62 3519.24 0.0000000 1 1.00000
(1 | UniqueID) 4 -1755.67 3519.33 0.0964561 1 0.75612
                                                ICC values are "NA" indicating no 
                                                detectable school variance in SES…
```
**Even though SES does not have significant school variance, we will still examine its contextual effects to demonstrate proper specification of fixed effects of level-1 predictors in cross-classified models. This is also warranted by the significant correlation between unique primary/secondary achievement and SES.**

**Model 2: Model 1b + Primary\*Secondary School Denomination (0= not religious, 1= religious)**

**\_\_\_\_\_\_\_\_\_\_\_\_\_\_\_\_\_\_\_\_\_\_\_\_\_\_\_\_\_\_\_\_\_\_\_\_\_\_\_\_\_\_\_\_\_\_\_\_\_\_\_\_\_\_\_\_\_\_\_\_\_\_\_\_\_\_\_\_\_\_\_\_\_\_\_\_\_\_\_\_\_\_**

Achiev $e_{cps} = \gamma_{000} + \gamma_{010} (Pdenom_p) + \gamma_{001} (Sdenom_s) + \gamma_{011} (Pdenom_p) (Sdenom_s)$  $+ U_{000} + U_{00s} + e_{cms}$ 

```
display "STATA Model 2: Model 1b + Primary*Secondary School Denomination"
mixed achieve c.Pdenom c.Sdenom c.Pdenom#c.Sdenom , ///
       || _all: R.SschoolID || PschoolID: , ///
       reml dfmethod(satterthwaite) dftable(pvalue) nolog
display "-2LL = " e(ll)*-2 // Print -2LL for model 
print("R Model 2: Model 1b + Primary*Secondary School Denomination")
Model2 = lmer(data=Example5, REML=TRUE, 
              formula=achieve~1+Pdenom+Sdenom+Pdenom:Sdenom+(1|PschoolID)+(1|SschoolID))
print("Show results using Satterthwaite DDF including -2LL as deviance")
llikAIC(Model2, chkREML=FALSE); summary(Model2, ddf="Satterthwaite")
```
 AIC BIC logLik deviance df.resid 2326.5332 2360.8875 -1156.2666 2312.5332 993.0000

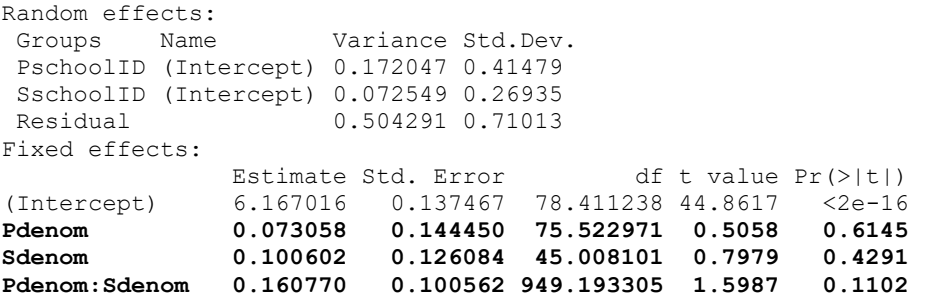

#### **Pseudo-R2 Relative to CovEmpty2 (from SAS)**

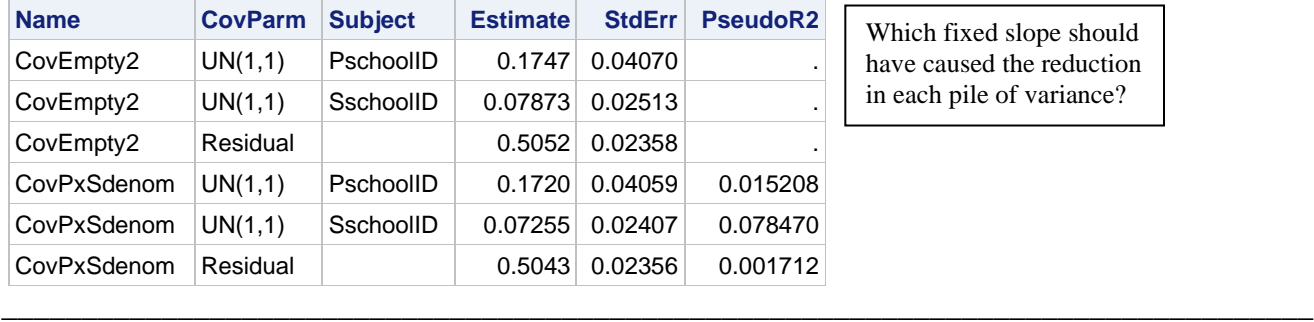

## **Model 3a: Add Level-1 Child SES (centered at 4)**

Achiev $e_{cps} = \gamma_{000} + \gamma_{010} (Pdenom_p) + \gamma_{001} (Sdenom_s) + \gamma_{011} (Pdenom_p) (Sdenom_s)$  $+ \gamma_{100} (SES_{cps} - 4) + U_{0p0} + U_{00s} + e_{cps}$ 

```
display "STATA Model 3a: Add Child SES"
mixed achieve c.Pdenom c.Sdenom c.Pdenom#c.Sdenom c.ses4, ///
      || _all: R.SschoolID || PschoolID: , ///
      reml dfmethod(satterthwaite) dftable(pvalue) nolog
display "-2LL = " e(ll)*-2 // Print -2LL for model 
print("R Model 3a: Add Child SES")
Model3a = lmer(data=Example5, REML=TRUE, formula=achieve~1+Pdenom+Sdenom+Pdenom:Sdenom
               +ses4+(1|PschoolID)+(1|SschoolID))
print("Show results using Satterthwaite DDF including -2LL as deviance")
llikAIC(Model3a, chkREML=FALSE); summary(Model3a, ddf="Satterthwaite")
       AIC BIC logLik deviance df.resid 
2292.8588 2332.1208 -1138.4294 2276.8588 992.0000
Random effects:
Groups Name Variance Std.Dev.
PschoolID (Intercept) 0.172560 0.41540 
SschoolID (Intercept) 0.067836 0.26045 
Residual 0.483284 0.69519 
Fixed effects:
              Estimate Std. Error df t value Pr(>|t|)
(Intercept) 6.170877 0.135422 79.188519 45.5679 < 2.2e-16
Pdenom 0.051524 0.143693 74.532897 0.3586 0.72093
Sdenom 0.072529 0.122555 45.283271 0.5918 0.55692
ses4 0.106591 0.016259 939.145507 6.5557 0.00000000009125
Pdenom:Sdenom 0.198812 0.098621 947.929758 2.0159 0.04409
```
**What are we assuming in estimating this level-1 child SES fixed slope by itself?**

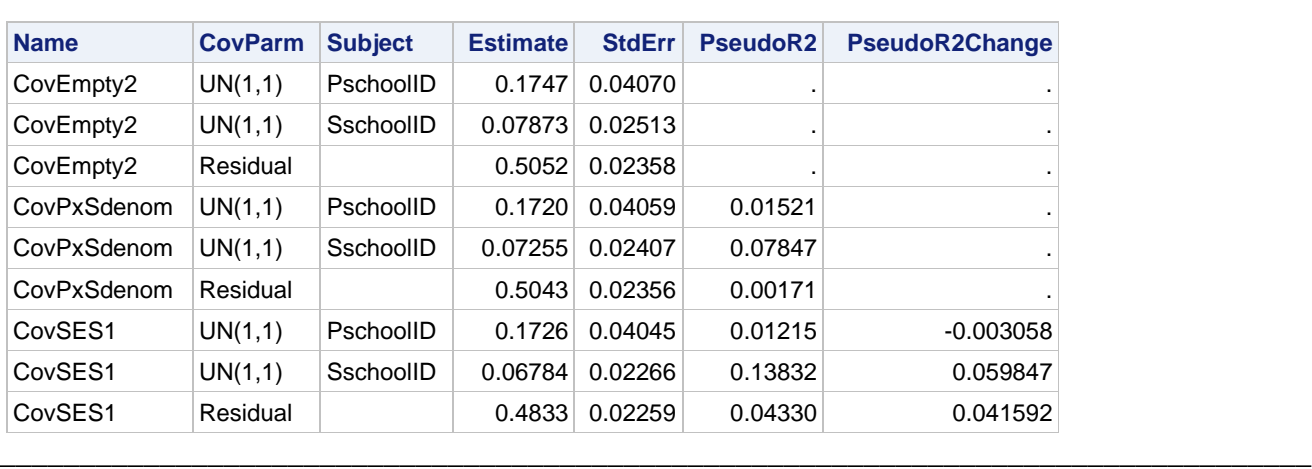

#### **Pseudo-R2 Relative to CovEmpty2 (from SAS) Change in Pseudo-R2 for CovPxSdenom vs. CovSES1**

## **Model 3b: Add Contextual SES Slopes (each centered at 4)**

```
Achieve_{cps} = \gamma_{000} + \gamma_{010} \bigl( Pdenom_p \bigr) + \gamma_{001} (Sdenom_s) + \gamma_{011} \bigl( Pdenom_p \bigr) (Sdenom_s)+ \gamma_{100} (SES_{cps} - 4) + \gamma_{020} (\overline{SES}_p - 4) + \gamma_{002} (\overline{SES}_s - 4) + \gamma_{022} (\overline{SES}_{ps} - 4)+ U_{0p0} + U_{00s} + e_{cps}
```

```
display "STATA Model 3b: Add Child SES Contextual Effects"
mixed achieve c.Pdenom c.Sdenom c.Pdenom#c.Sdenom ///
              c.ses4 c.PMses4 c.SMses4 c.PSMses4, ///
      || _all: R.SschoolID || PschoolID: , ///
      reml dfmethod(satterthwaite) dftable(pvalue) nolog
display "-2LL = " e(ll)*-2 // Print -2LL for model 
estimates store FitFix // Save for LRT
print("R Model 3b: Add Child SES Contextual Effects")
Model3b = lmer(data=Example5, REML=TRUE, formula=achieve~1+Pdenom+Sdenom+Pdenom:Sdenom
                +ses4+PMses4+SMses4+PSMses4+(1|PschoolID)+(1|SschoolID))
print("Show results using Satterthwaite DDF including -2LL as deviance")
llikAIC(Model3b, chkREML=FALSE); summary(Model3b, ddf="Satterthwaite")
       AIC BIC logLik deviance df.resid 
2304.8990 2358.8843 -1141.4495 2282.8990 989.0000
Random effects:
Groups Name Variance Std.Dev.
PschoolID (Intercept) 0.177091 0.42082 
SschoolID (Intercept) 0.066498 0.25787 
Residual 0.483690 0.69548 
Fixed effects:
               Estimate Std. Error df t value Pr(>|t|)
(Intercept)   6.166405   0.138285   77.484221   44.5920   < 2e-16<br>
Pdenom   0.049632   0.145087   72.327641   0.3421   0.73328
Pdenom 0.049632 0.145087 72.327641 0.3421 0.73328
Sdenom 0.054282 0.122940 42.604036 0.4415 0.66106
ses4 0.089837 0.027751 914.494237 3.2373 0.00125
PMses4 -0.036125 0.230406 48.395383 -0.1568 0.87606
SMses4 0.179069 0.175583 38.457301 1.0199 0.31417
PSMses4 0.023378 0.034383 915.093916 0.6799 0.49673
Pdenom:Sdenom 0.200339 0.098777 945.776817 2.0282 0.04282
                                        Previous SES slope:
                                        ses4 0.106591
```
#### What do the new SES effects represent?

optimizer (nloptwrap) convergence code: 0 (OK) Model failed to converge with max|grad| =  $0.00241881$  (tol =  $0.002$ , component 1)

R said the model had estimation problems, whereas SAS and STATA said it was fine, so…?

#### **Pseudo-R2 Relative to CovEmpty2 (from SAS) Change in Pseudo-R2 for CovSES1 vs. CovSES2**

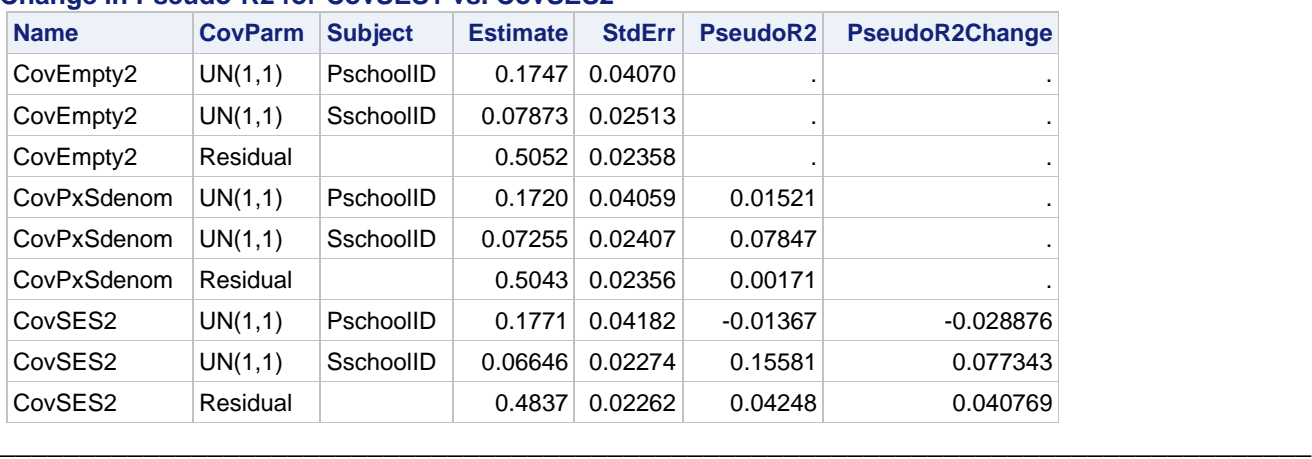

#### **Model 4a: Add Random WPS-Centered Child SES across Primary Schools**

Achiev $e_{cps} = \gamma_{000} + \gamma_{010} (Pdenom_p) + \gamma_{001} (Sdenom_s) + \gamma_{011} (Pdenom_p) (Sdenom_s)$  $+\gamma_{100}(SES_{cps}-4)+\gamma_{020}(\overline{SES}_{p}-4)+\gamma_{002}(\overline{SES}_{s}-4)+\gamma_{022}(\overline{SES}_{ps}-4)$  $+ U_{0p0} + U_{2p0} (SES_{cps} - \overline{SES}_{ps}) + U_{00s} + e_{cps}$ 

```
display "STATA Model 4a: Add Random WPS-Centered Child SES across Primary Schools"
mixed achieve c.Pdenom c.Sdenom c.Pdenom#c.Sdenom ///
              c.ses4 c.PMses4 c.SMses4 c.PSMses4, ///
       || _all: R.SschoolID || PschoolID: WPSses, cov(un) ///
       reml dfmethod(satterthwaite) dftable(pvalue) nolog
display "-2LL = " e(11)*-2 // Print -2LL for model
estat recovariance, relevel(PschoolID) correlation // Random effect correlations
estimates store FitRandP // Save for LRT
lrtest FitRandP FitFix // LRT for random slope over primary?
print("R Model 4a: Add Random WPS-Centered Child SES across Primary Schools")
Model4a = lmer(data=Example5, REML=TRUE, formula=achieve~1+Pdenom+Sdenom+Pdenom:Sdenom
               +ses4+PMses4+SMses4+PSMses4+(1+WPSses|PschoolID)+(1|SschoolID))
print("Show results using Satterthwaite DDF including -2LL as deviance")
llikAIC(Model4a, chkREML=FALSE); summary(Model4a, ddf="Satterthwaite")
print("LRT for random slope"); ranova(Model4a)
       AIC BIC logLik deviance df.resid 
 2308.7927 2372.5935 -1141.3963 2282.7927 987.0000
Random effects:
 Groups Name Variance Std.Dev. Corr 
 PschoolID (Intercept) 0.177109195 0.4208434 
           WPSses 0.000095715 0.0097834 1.000
 SschoolID (Intercept) 0.066420623 0.2577220 
Residual 0.483636425 0.6954397 
Fixed effects:
               Estimate Std. Error df t value Pr(>|t|)
(Intercept) 6.165546 0.138209 77.499766 44.6105 < 2.2e-16
Pdenom 0.051368 0.144961 72.344770 0.3544 0.724101
                                                    Note that a correlation for the new random 
                                                    slope was estimated only with the primary 
                                                    school random intercept, not with the 
                                                    secondary school random intercept.
                                                    Btw, slope reliability = .002!
```

```
Sdenom 0.054003 0.122892 42.626423 0.4394 0.662566
ses4 0.090360 0.027785 824.144510 3.2521 0.001192
PMses4 -0.036419 0.230191 48.395037 -0.1582 0.874947
SMses4 0.178770 0.175511 38.469166 1.0186 0.314772
PSMses4 0.022876 0.034409 877.591073 0.6648 0.506328
Pdenom:Sdenom 0.200605 0.098770 945.766909 2.0310 0.042532
ANOVA-like table for random-effects: Single term deletions
                             npar logLik AIC LRT Df Pr(>Chisq)
<none> 13 -1141.40 2308.79 
WPSses in (1 + WPSses | PschoolID) 11 -1141.45 2304.90 0.1063 2 0.94822
(1 | SschoolID) 12 -1170.26 2364.52 57.7235 1 3.0168e-14
```

```
95% random effect confidence interval for student SES slope across primary schools: 
Fixed effect ± 1.96*SQRT(random variance)
```

```
Primary Student SES Slope: 0.090 \pm 1.96*SORT(0.000095715) = 0.071 to 0.110 (so not much variation)
```
What kind of fixed effects would have explained the **WPSses** random slope variance over primary schools?

**\_\_\_\_\_\_\_\_\_\_\_\_\_\_\_\_\_\_\_\_\_\_\_\_\_\_\_\_\_\_\_\_\_\_\_\_\_\_\_\_\_\_\_\_\_\_\_\_\_\_\_\_\_\_\_\_\_\_\_\_\_\_\_\_\_\_\_\_\_\_\_\_\_\_\_\_\_\_\_\_\_\_**

**Model 4b: Model 3b + Random WPS-Centered Child SES across Secondary Schools**

Achieve $_{cps}$  =  $\gamma_{000}$  +  $\gamma_{010} (Pdenom_p)$  +  $\gamma_{001} (Sdenom_s)$  +  $\gamma_{011} (Pdenom_p)$ (Sdenom $_{s})$  $+\gamma_{100}(SES_{cps}-4)+\gamma_{020}(\overline{SES}_{p}-4)+\gamma_{002}(\overline{SES}_{s}-4)+\gamma_{022}(\overline{SES}_{ps}-4)$  $+ U_{0p0} + U_{20s} (SES_{cps} - \overline{SES}_{ps}) + U_{00s} + e_{cps}$ 

Note that I had to switch the assignment of the random model parts (from **R**. SschoolID to **R**. PschoolID) in STATA to estimate the secondary school random slope and its covariance with the secondary random intercept. I have not been successful in getting any crossed model with random slopes for each level-2 dimension to work, as the **\_all: R** option does not allow random slopes. Without it, STATA assumes that the second set of random effects are nested in the first set (i.e., a three-level model, not a two-level crossed model).

```
display "STATA Model 4b: Model 3b + Random WPS-Centered Child SES across Secondary Schools"
mixed achieve c.Pdenom c.Sdenom c.Pdenom#c.Sdenom ///
               c.ses4 c.PMses4 c.SMses4 c.PSMses4, ///
       || _all: R.PschoolID || SschoolID: WPSses, cov(un) ///
       reml dfmethod(satterthwaite) dftable(pvalue) nolog
display "-2LL = " e(ll)*-2 // Print -2LL for model 
estat recovariance, relevel(PschoolID) correlation // Random effect correlations
estimates store FitRandS // Save for LRT
lrtest FitRandS FitFix // LRT for random slope over secondary?
print("R Model 4b: Model 3b + Random WPS-Centered Child SES across Secondary Schools")
Model4b = lmer(data=Example5, REML=TRUE, formula=achieve~1+Pdenom+Sdenom+Pdenom:Sdenom
                +ses4+PMses4+SMses4+PSMses4+(1|PschoolID)+(1+WPSses|SschoolID))
print("Show results using Satterthwaite DDF including -2LL as deviance")
llikAIC(Model4a, chkREML=FALSE); summary(Model4b, ddf="Satterthwaite")
print("LRT for random slope"); ranova(Model4b)
       AIC BIC logLik deviance df.resid 
 2308.7927 2372.5935 -1141.3963 2282.7927 987.0000
Random effects:
 Groups Name Variance Std.Dev. Corr 
 PschoolID (Intercept) 0.17693994 0.420642 
 SschoolID (Intercept) 0.06651145 0.257898 
            WPSses 0.00013417 0.011583 1.000
 Residual 0.48361733 0.695426 
                                                   Note that a correlation for the new random 
                                                   slope was estimated only with the 
                                                   secondary school random intercept, not 
                                                   with the primary school random intercept.
                                                   Btw, slope reliability = .004!
```
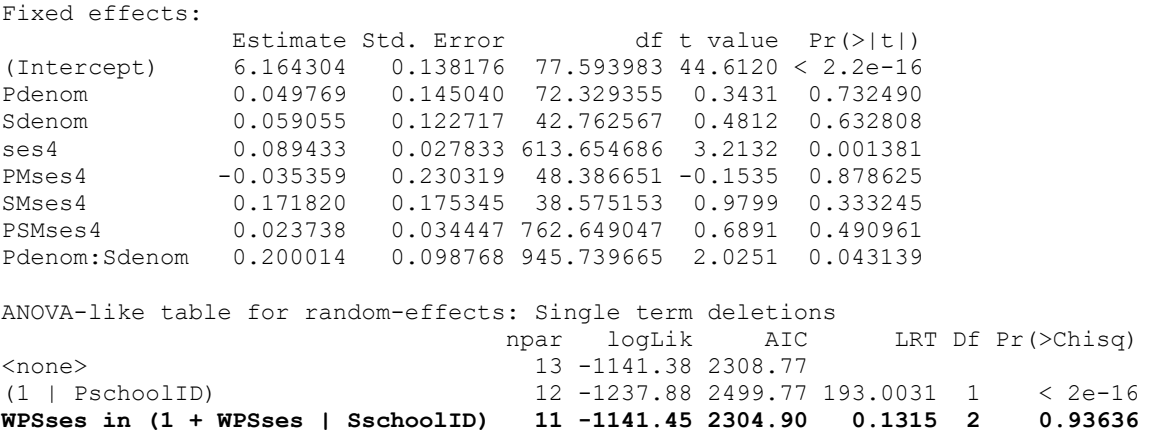

What kind of fixed effects would have explained the **WPSses** random slope variance over secondary schools?

**\_\_\_\_\_\_\_\_\_\_\_\_\_\_\_\_\_\_\_\_\_\_\_\_\_\_\_\_\_\_\_\_\_\_\_\_\_\_\_\_\_\_\_\_\_\_\_\_\_\_\_\_\_\_\_\_\_\_\_\_\_\_\_\_\_\_\_\_\_\_\_\_\_\_\_\_\_\_\_\_\_\_**

## **95% random effect confidence interval for student SES slope across secondary schools: Fixed effect ± 1.96\*SQRT(random variance)**

Secondary Student SES Slope:  $0.089 \pm 1.96*$  SQRT $(0.00013417) = 0.067$  to  $0.112$ 

#### **Sample Results Section [indicates notes about what to change]**

The extent to which 9<sup>th</sup> grade academic achievement could be predicted from school denomination and child socioeconomic status (SES) was examined in a series of multilevel models with crossed random effects (i.e., for child crossclassification). Specifically, the 1,000 students at level 1 were modeled as nested within their 50 primary schools at level 2, as well as within their 33 secondary schools at level 2, such that primary and secondary schools were crossed sampling dimensions at level 2. Residual maximum likelihood (REML) within SAS MIXED [or STATA MIXED or R  $l$ mer] was used in estimating and reporting all model parameters. The significance of fixed effects was evaluated with Wald tests using Satterthwaite denominator degrees of freedom, whereas random effects were evaluated via likelihood ratio tests (i.e., −2ΔLL with degrees of freedom equal to the number of new random effects variances and covariances). Alpha was chosen as .05. Effect size was evaluated via pseduo- $R^2$  values for the proportion reduction in each variance component.

We first examined the extent of dependency due to mean differences by including a random intercept variance for each type of school. Relative to a model assuming independent children (i.e., with only a single model residual), adding a random intercept variance across primary schools significantly improved model fit, −2ΔLL(1) = 170.63, *p* < .001. Adding another random intercept variance across secondary schools also significantly improved model fit, −2ΔLL(1) = 75.47, *p* < .001, providing empirical support for the need to model the cross-classification of students within primary and secondary schools. Given 1–6 children within each unique combination of primary and secondary schools, we also examined the need for a random primary by secondary interaction. It was removed given that it did not significantly improve model fit, −2ΔLL(1) = 0.99, *p* = .321, indicating no extra correlation of children from the same unique combination. Of the total variation in child achievement, 23.0% reflected mean differences between primary schools, 10.4% reflected mean differences between secondary schools, and 66.6% reflected reamining between-children differences after controlling for primary and secondary school additive effects. A 95% random effects confidence interval was calculated for each source of intercept variation as the fixed intercept  $\pm 1.96*$  SQRT(random intercept variance), which revealed that 95% of the primary schools were predicted to have intercepts for school mean achievement between 5.52 and 7.16, whereas 95% of the secondary schools were predicted to have intercepts for school mean achievement between 5.79 and 6.89.

We then added the effects for the denomination status  $(0 = not$  religious,  $1 =$  religious) for the primary school and for the secondary school, as well as for their interaction. Both indicated nonsignificantly greater achievement outcomes for denominational schools with no significant interaction. Primary school denomination captured 1.52% of the primary school random intercept variance, secondary school denomination captured 7.85% of the secondary school random intercept variance, and their interaction captured 0.17% of the level-1 residual variance. However, all three denomination predictors were retained in the model as control variables.

We then considered the effects of child SES (centered at 4). Its fixed slope was significantly positive, such that child achievement was expected to be larger by 0.107 per unit SES. However, the incusion of a single fixed slope for child SES assumes no contextual effects of any kind. To test this assumption, and to ensure proper interpretation of the child-level SES fixed effect as the within-school effect, we added three level-2 contextual SES effects (each centered at 4): primary school mean SES, secondary school mean SES, and the unique combination of primary by secondary school mean SES.

The level-1 SES effect—now representing the pure within-school effect—was significantly positive and indicated that child achievement was expected to be larger by 0.107 per unit greater SES than the mean of the child's primary and secondary school combination. The following level-2 contextual effects are each interpreted as the incremental contribution of the school after controlling for child SES. The level-2 contextual SES effect for primary schools indicated that primary school achievement was nonsignificantly lower by 0.036 per unit higher primary mean SES. Likewise, the level-2 contextual SES effect for secondary schools indicated that secondary school achievement was nonsignificantly higher by 0.179 per unit higher secondary mean SES. Finally, the level-2 contextual SES effect for the unique combination of primary and secondary schools indicated that child achievement was expected to be nonsignificantly higher by be 0.023 per unit higher school combination mean SES. The SES effects in total accounteed for none of the primary school random intercept variance, 7.73% of the secondary school random intercept variance, and 4.08% of the level-1 residual variance.

Lastly, we considered the potential for random slopes for the child SES effect (using a within-unique-combination centered predictor to avoid conflated random slopes). The SES slope variation resulted in non-positive-definite matrices of random effect variances and covariances. Within-school child SES slope variation was nonsignificant across primary schools, −2ΔLL(~2) = 0.106, *p* = .948, as well as across secondary schools, −2ΔLL(~2) = 0.132, *p* = .936, indicating that the size of the relative child SES advantage did not differ significantly across each type of school.